## َّ الدليل المفصل للتعامل مع السلاسل المحرفية (string( في الـ ++c

ُمترجم من كتاب (++c in Thinking(

 ترجمة واعداد: محمود ناصر حوا (طالب في كلية الهندسة المعلوماتية)

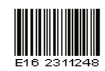

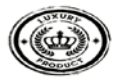

## -محتوى هذا الكتاب مُقتبس من كتاب ++Thinking in c

في حال وجود أخطاء أو ملاحظات يُرجى التواصل عبر :

Pls.cia.2011@hotmail.com

www.facebook.com\mahmoud.hawwa1

# **بسم االله الرحمن الرحيم**

تعاريف هامة:

- المحرف: هو كل رمز يُكتب من لوحة المفاتيح سواء أكان حرفاُ أو رقماً<br>أو رمزاً مثل:٢,٣،:،%,٢,٣

-السلسة المحرفية(string(: هي مصفوفة من المحارفة مرتبة وفق تسلسل تصاعدي حيث يعطى لكل محرف رقم وتبدا من الصفر مثال على ذلك:

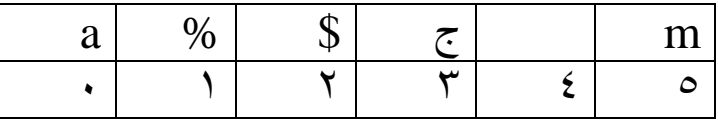

هذه السلسلة مكونة من ستة محارف

ملاحظة(۱): في كل خانة لا يمكن ادراج أكثر من محرف واحد . ملاحظة(۲): الفراغ في المحرف رقم ٤ يعتبر محرف .

#### إنشاء سلسة محرفية:

الخطوة الأولى التي يجب فعلها قبل إنشاء سلسة محرفية هو تضمين مكتبة السلاسل المحرفية في ترويسة البرنامج ويتم التضمين بالشكل التالي:

#include<string> ان هذا التضمن يمكننا من تعريف متحول من نوع سلسلة محرفية (string( مثال:

String x ;

### -۱تخزين المحارف في السلسلة

بعد انشاء السلسة المحرفية يمكننا تخزين المحارف فيها بالشكل التالي: string x="hello"; أو بالشكل:

string x("hello") ;

cout<<x ;

ستكون شاشة الاظهار بالشكل :

hello

-۲إنشاء سلسلة محرفية جديدة تكون عبارة عن مقطع منسوخ من سلسلة محرفية اخرى string x ("hello") ; string  $y(x, 2, 4)$ ; cout << y ; شرح الكود: في السطر الاول تم تعريف سلسلة محرفية من نوع string وتم تزويدها بالمحارف الخمسةhello حيث أصبحت على الشكل :

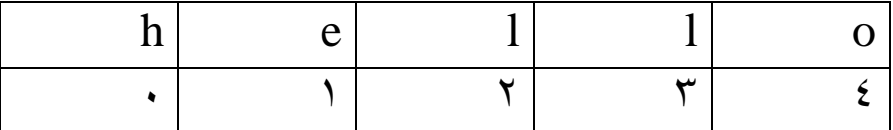

شرح السطر الثاني: تم تعريف سلسلة محرفية ثانية وتزويدها بمجموعة محارف منسوخة من  $y( x , 2 , 3)$  السلسة الاولى  $x$  وذلك بالشكل الوسيط الاولى يُعتبر السلسلة التي سيتم النسخ منها وهي x الوسيط الثاني هو رقم محرف البداية الذي سوف يتم النسخ بدءا منه وهو l بدءا من محرف ً الوسيط الثالث هو عدد المحارف التي سوف يتم نسحها البداية (أي سيتم نسخ محرف البداية أيضا) ستكون شاشة الاظهار بالشكل:

llo

-۳اضافة سلسلة محرفية إلى سلسلة محرفية أخرى :

نكتب مايلي :

string x("hello") ; string y=x+" man" ; cout <<<<</>y ;

> شرح الكود:  $_\textnormal{X}$  في السطر الاول تم تعريف سلسلة محرفية في السطر الثاني تم تعريف سلسلة محرفية y واضافة "man "اليها بواسطة "+" ستكون شاشة الاظهار بالشكل

hello man

(انتبه تم اضافة فراغ قبل حرف m كي لا تلتصق الكلمتان)

-٤طريقة ثانية لنسخ سلسلة من سلسلة باستخدام الدالة ()substr:

هناك طريقة ثانية لنسخ سلسلة من أخرى وذلك باستخدام الدالة ()substr الموجودة في مكتبة string نكتب مايلي:

 string x("hello") ; string  $y=x$ .substr $(1,4)$ ; cout << y ;

 شرح الكود: في السطر الاول تم تعريف سلسلة محرفية x في السطر الثاني تم استدعاء الدالة substre بالشكل x.substr( , ) ; حيث x هو السلسة المحرفية التي سوف يتم النسخ منها يتم تمرير وسيطين للدالة substr : الوسيط الاول :هو رقم محرف البداية الذي سوف يتم النسخ بدءا و ُ منه وه e بدءا من محرف ً الوسيط الثاني:هو عدد المحارف التي سوف يتم نسخها البداية ملاحظة أذا استدعيت الدالة substr ولم تمرر لها أي قيمة فسوف تقوم بنسخ السترينغ كاملا : String f=x.substr() ;

ستكون شاشة الاظهار بالشكل التالي:

ello

-٥طريقة ثالثة لنسخ سلسلة من سلسلة باستخدام الدالتين : begin(),end() نكتب مايلي : string x("hello") ;

#### string  $y(x.begin(),x.end())$ ; cout <<<<</>y ;

شرح الكود: في السطر الاول تم تعريف سلسلة محرفية xوتزويدها بالمحارف hello في السطر الثاني تم تعريف سلسلة محرفية y وتزويدها بالوسائط التالية الوسيط الاول وهو الدالة ()begin وتشير الى بداية السلسلة المحرفية الوسيط الثاني وهو الدالة ()end وتشير الى نهاية السلسة المحرفية وستكون شاشة الاظهار بالشكل :

Hello ملاحظة: هذه الطريقة مفيدة لنسخ سلسلة كاملة دون الحاجة لمعرفة رقم محرف النهاية في حالة كانت السلسلة طويلة جدا

#### -٦دالة عد محارف السلسلة : نكتب مايلي :

string x("hello") ; int n ;  $n=x.size()$ :  $\text{cout} \ll \text{n}$ ;

شرح الكود: في السطر الاول تم تعريف سلسلة محرفية x وتزويدها بالمحارف hello في السطر الثاني تم تعريف متحول من نوع عدد صحيح في السطر الثالث تم اسناد عدد محارف السلسلة x الى المتحول n  $_{\rm X}$  حيث أن الدالة () $_{\rm{size}}$ تعيد قيمة عددية تمثل عدد محارف السلسلة ستكون شاشة الاظهار بالشكل :

5

#### -۷استخدام دالة الادخال ()insert:

ُستخدم هذه الدالة لادخال سلسلة محرفية في سلسلة محرفية أخرى . ت

نكتب مايلي : string x("hello ") ; string y("man") ;  $x.insert(6,y)$ ; cout<<x ; شرح الكود: في السطر الاول تم تعريف سلسلة محرفية وتزويدها بالمحارف hello (اَنتبه جيداً الى وضع فراغ بعد الكلمة لكي لا تلتصق الكلمتان) في السطر الثاني تم تعريف سلسلة محرفية وتزويدها بالمحارف man في السطر الثالث تم استدعاءالدالة ()insert وتم تمرير وسيطين لها الوسيط الاول يمثل رقم محرف البداية الذي سوف تتم الاضافة بدءا منه ويرجى الانتباه الى بعض الملاحظات التي قد تشكل تعقيداً لدى البعض فيما يخص محرف البداية : مثلما ذكرنا سابقاً أنه يتم اعطاء كل محرف من السلسلة رقم وتبدأ السلسة المحرفية من الصفر وتتصاعد في السلسلة x يكون الترتيب كالتالي :

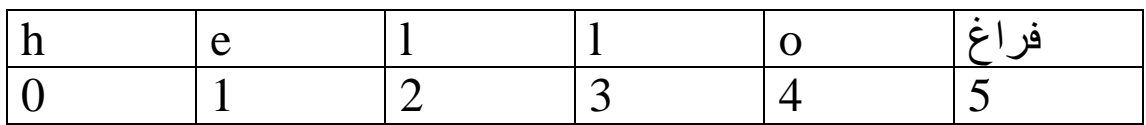

وفي السلسة y يكون الترتيب كالتالي :

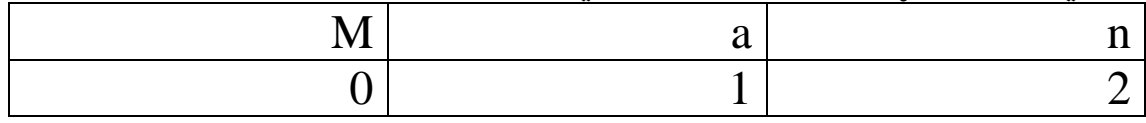

عمل الدالة ()insert هو أضافة دالة الى دال اخرى

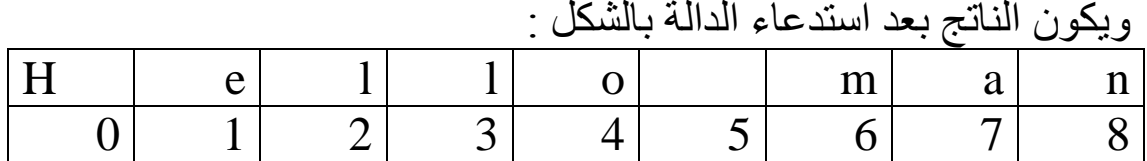

وستكون شاشة الاظهار بالشكل التالي:

hello man

لكن في حالة ُ إذا كان مدخل الوسيط الأول ٥ بدلا من ٦ بالشكل  $Insert(5,x)$ :

هنا يحدث تعارض لان المحرف رقم ٥ في السلسلة x محجوز وفيه (الفراغ) لذلك تقوم الدالة insert بمسح محتويات الحجرة التي سوف يُضاف اليها وابدالها بالمحرف الجديد الا وهو m أي سيصبح ترتيب السلستين بالشكل :

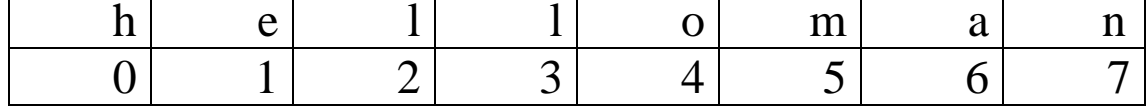

وستكون شاشة الاظهار بالشكل التالي :

Helloman

الكلمتان التصقتا ببعضهما نتيجة مسح الفراغ .

- ُ واذا كان مدخل الدالة insert هو٤ بدلا من ٥ سوف تقوم الدالة بمسح المحرف الموجود بالحجرة ٤ من السلسة x الا وهو o و ابداله بالمحرف الاول من السلسلة y وهو m وسيكون الترتيب بالشكل التالي :

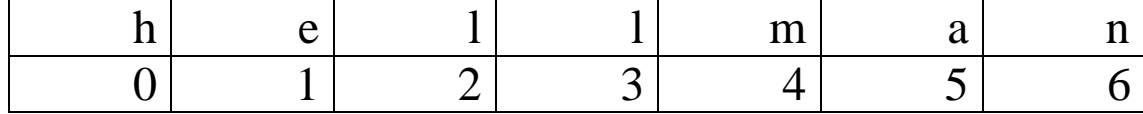

وستكون شاشة الاظهار بالشكل التالي :

Hellman

وهكذا..........

-۸استخدام الدالة () find لإيجاد رقم محرف او سلسلة محرفية:

تُستخدم هذه الدالة لإعادة قيمة عددية تُعبر عن رقم المحرف أو رقم ُ المحرف الأول من سلسلة مدخلة : نكتب ما يلي :(حالة محرف واحد)

string x("hello man") ; int n ;  $n=x$ .find("m");  $\text{cout} \ll \text{n}$ :

شرح الكود: في السطر الاول تم تعريف سلسة محرفية وتزويدها بالمحارف في السطر الثاني تم تعريف متحول من نوع قيمة عددية في السطر الثالث تم اسناد المتحول n الى القيمة العددية التي سوف تعيدها الدالة ()findحيث يتم تمرير الى هذه الدالة محرف او سلسلة محرفية وتقوم بارجاع رقم المحرف في حالة كان محرف واحد أو رقم المحرف ُ الاول في حالة كان المدخل سلسلة محرفية ستكون شاشة الاظهار كما يلي : 6

-في حالة كان المدخل ("llo("مثلا : ستكون شاشة الاظهار بالشكل :

2

-حالة اذا كان المدخل عبارة عن الفراغ فقط (" ") ستكون شاشة الاظهار بالشكل التالي :

5

- ُ حالة اذا كان المدخل عبارة عن محرف أو سلسلة محرفية غير موجودة في السلسلة المراد البحث فيها مثل ("f(" ستعيد الدالة القيمة (-1) مهما كان

وستكون شاشة الاظهار بالشكل :

-1

## -۹استخدام الدالة ()replace في الاستبدال

تقوم هذه الدالة باستبدال مقطع من سلسلة محرفية بمقطع اخر من سلسلة محرفية أخرى. نكتب مايلي :

string x("hello man") ; string y("crazy") ;  $x.\text{replace}(0,4,y)$ ;

cout << y ;

شرح الكود : في السطر الاول تم تعريف سلسلة محرفية x وتزويدها بــhello في السطر الثاني تم تعريف سلسلة محرفية y وتزويدها بـ crazy في السطر الثالث تك استدعاء الدالة ()replace وتمرير ثلاث وسطاء لها حيث : الوسيط الاول: هو رقم محرف البداية الذي سوف يبدأ منه الإبدال في السلسلةx الوسيط الثاني:عدد المحارف التي سيتم ابدالها بما فيها محرف البداية الوسيط الثالث :السلسلة او المحارف التي سوف تحل محل المحارف في السلسلة x وتكون شاشة الاظهار بالشكل Crazy man

ملاحظة :يمكن الاستعاضة عن الوسيط الثالث بالشكل التالي: x.replace(0,4,"crazy") ;

وهذا يوفر علينا إنشاء سلسلة محرفية ثم تمريرها للدالة

-۱۰خوارزمية الاستبدال باستخدام الدالة ()replace:

هذا استخدام ثاني للدالة replaceحيث تستخدم لابدال مقطع من المحارف برمز واحد فقط نكتب مايلي :

string x("hello crazy man") ; x.replace(6,5,'X','\$') ; cout<<x ;

شرح الكود: في السطر الأول تم تعريف سلسلة محرفية وتزوديها بالمحارف hello crazy man

في السطر الثاني تم استدعاء الدالة replace وتمرير لها أربع وسطاء حيث: الوسيط الأول:هو رقم محرف البداية الذي سوف يبدأ الابدال منه الوسيط الثاني:عدد المحارف التي سوف يتم ابدالها بما فيها محرف البداية الوسيط الثالث:وسيط افتراضي يجب كتابته كما هو الوسيط الرابع:هو الرمز التي سوف يتم الابدال فيه

> وستكون شاشة الاظهار hello ############################## man

> > -۱۱الوصول الى محرف واحد

ان السلسلة المحرفية هي عبارة عم مصفوفة لذلك ان الوصول الى محرف واحد في السلسلة المحرفية يتم بنفس طريقة المصفوفات نكتب مايلي :

string x("hello man") ;  $\text{cout} \ll \text{x}[0]$ ;

وستكون شاشة الاظهار كما يلي :

Y

لملاحظاتكم :

Pls.cia.2011@hotmail.com

www.facebook.com\mahmoud.hawwa1